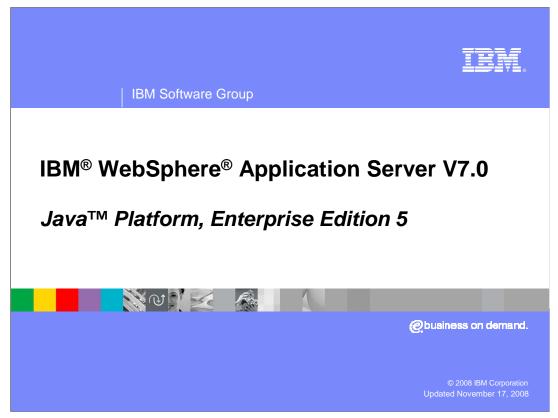

This presentation will introduce you to Java EE 5.

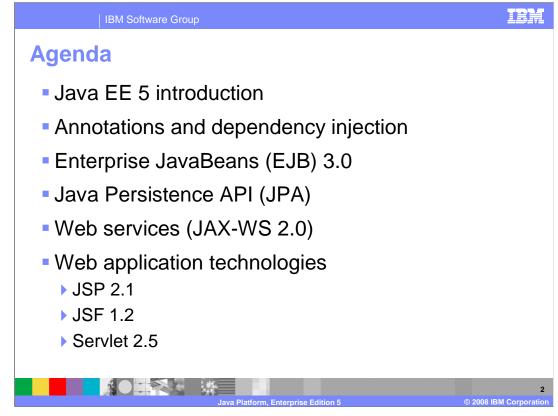

This presentation will introduce Java EE 5 by discussing several of the major enhancements to the Java EE specification. New language features, such as annotations and dependency injection will be covered first, followed by a look at some of the major specification upgrades, including EJB 3.0, JPA, Web services enhancements, and updated Web technologies.

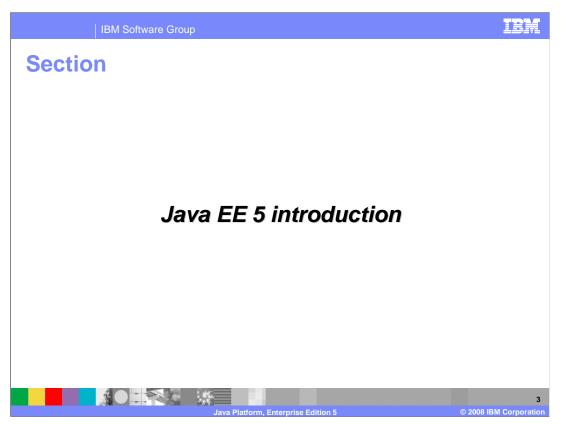

This section will discuss the main themes of Java EE 5 and new language features.

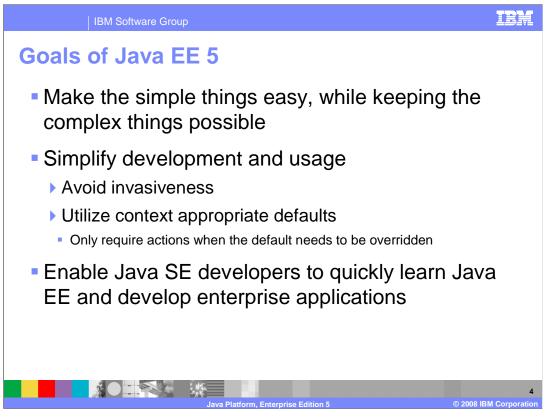

The main goal of Java EE 5 is to simplify the programming model. The new specification aims to make it as easy as possible to implement simple things, while keeping complex things possible. In many cases this is accomplished by utilizing contextually appropriate default values, allowing you to override the defaults when needed. When it is possible for the container to figure something out, it will do so, rather than requiring a developer to provide unnecessary information. With this simplification, regular Java developers should be more able to make the transition to developing enterprise Java applications.

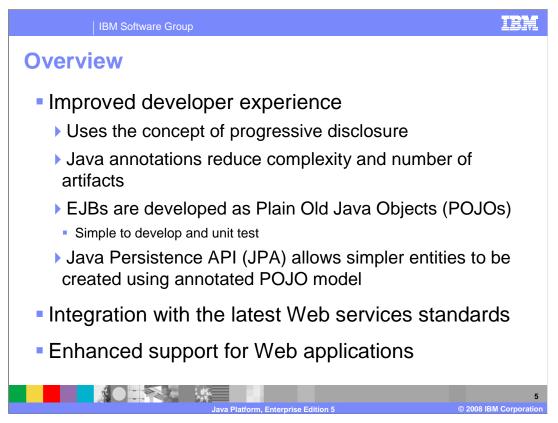

Many changes have been made in support of programming model simplification. The concept of "progressive disclosure" is employed heavily by Java EE 5, which means that default values have been chosen to account for the most common scenarios, and developers will only need to specify information or implement particular methods if they want an application to behave differently than the default. Again, this ensures that simple applications are far easier to develop than in previous releases, while retaining the capability to create more complex applications. The EJB specification has been heavily revised, and is now a plain-old Java object based programming model. This approach extends even to data persistence, with the introduction of JPA, the Java Persistence API. Java EE 5 also incorporates the latest Java Web services standards, such as JAX-WS, the Java API for XML Web services. Web application technologies, such as Servlets, JavaServer Pages, and JavaServer Faces have also been revised in this specification.

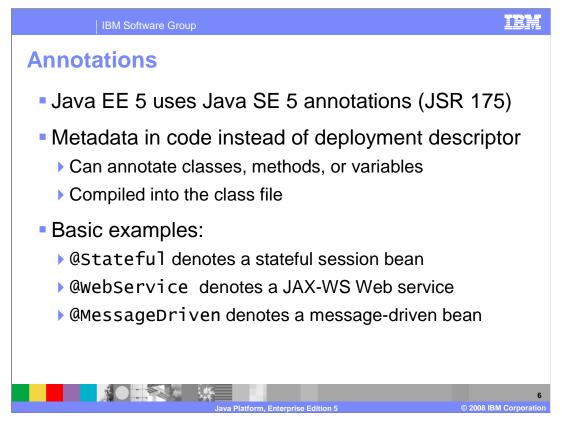

Java annotations were introduced in Java SE 5, under JSR-175, and are widely used in EJB 3.0. Annotations are used to specify metadata directly in code, rather than in an XML deployment descriptor, and are compiled directly into your class file. For example, adding "@ Stateful" before the name of a class defines it as a stateful session bean, and that no longer needs to be specified in a deployment descriptor. Similar annotations exist for Stateless Session Beans, Message-Driven beans, and JPA Entities. Annotations can be used to provide more complex information as well, as you can see in the presentation titled "EJB 3.0 code examples".

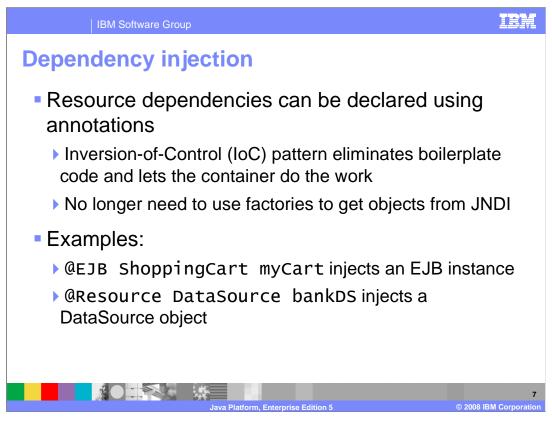

EJB 3.0 also introduces annotations for injecting resource dependencies using the "Inversion of control" pattern. Rather than implement boilerplate code, and use a factory to get an object, look it up in JNDI, and then cast or narrow it to make it useable, you now need only to use the @Resource annotation to inject a dependency. The examples shown on this slide illustrate how to inject an instance of an EJB using the @EJB annotation, and a data source using the @Resource annotation.

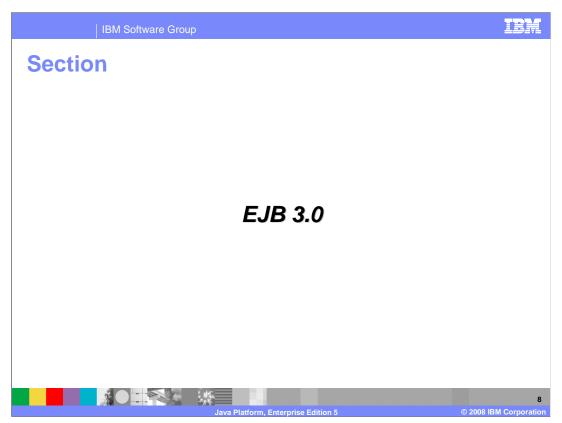

This section will introduce the EJB 3.0 specification.

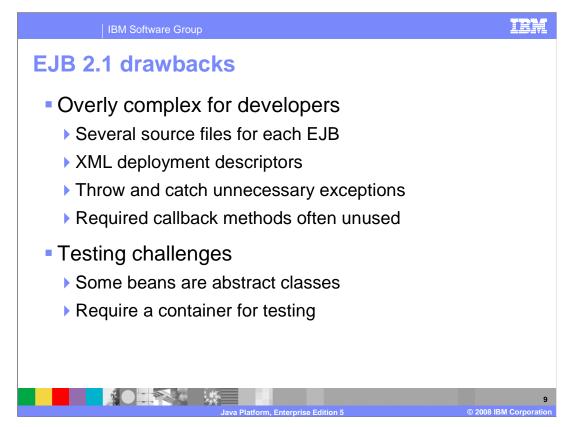

The EJB specification has often been criticized for being overly complex. For example, new developers are often confused about why it is necessary to create several different source files for each EJB. Similarly, you are required to implement several callback methods even if you do not use them, and handle exceptions that may be unnecessary. Deployment descriptors can also be difficult to understand, and can be a bottleneck in a team development environment, since only one person can be updating the deployment descriptor at a given time. EJB 2.1 applications also cannot be tested outside of a container, since some beans are abstract classes that are implemented by the container at runtime.

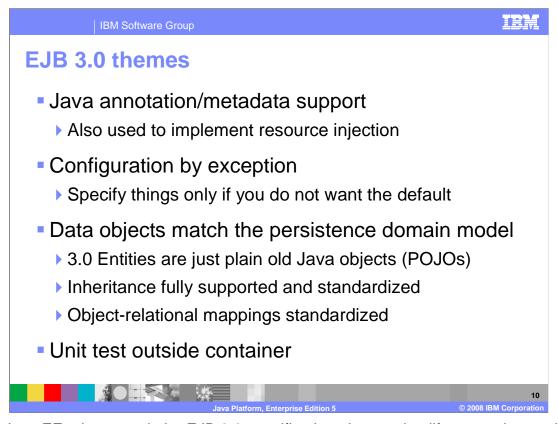

Like Java EE 5 in general, the EJB 3.0 specification aims to simplify enterprise application development. EJB 3.0 simplifies the EJB development model by eliminating a lot of the less-desirable requirements of EJB 2.1. Java annotations are used to provide metadata directly in code, rather than requiring an XML deployment descriptor, and to support resource injection, as was described earlier. The specification also defines intelligent default behaviors, so that you only need to specify information or implement functions when you want them to behave differently than the default. This greatly simplifies the process of developing simple EJBs. Object persistence is also greatly simplified in EJB 3.0, since the Java Persistence API defines a new standard framework for persistence and object-relational mapping that is based on plain-old Java objects rather than Entity Beans. In addition, unit testing is much easier, because the specification no longer requires abstract classes that depend on an application server to implement them.

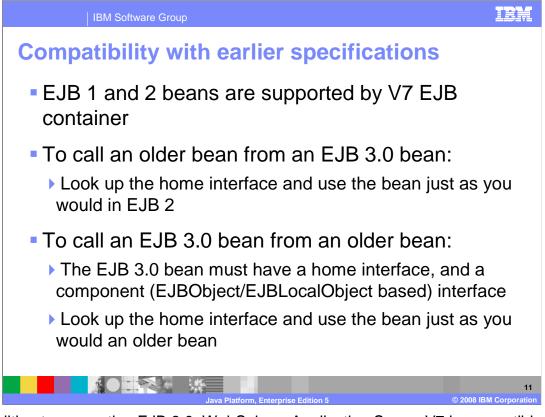

In addition to supporting EJB 3.0, WebSphere Application Server V7 is compatible with EJB 1 and 2 beans. Older EJBs can run independently, or they can interoperate with new EJB 3.0 artifacts. If you want to call an older EJB from an EJB 3.0 bean, you only need to look up the bean's home interface, and use it exactly as you would in an EJB 2 bean. To call an EJB 3.0 bean from an older EJB, you need to create a home interface and a component interface for the EJB 3.0 bean, since they are expected by the older bean. Once you have created those interfaces, you can look up the home interface and call it exactly as you would call an older bean.

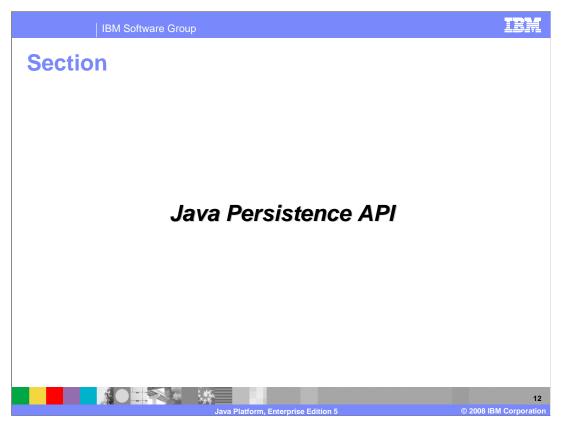

This section will introduce the Java Persistence API, known as JPA.

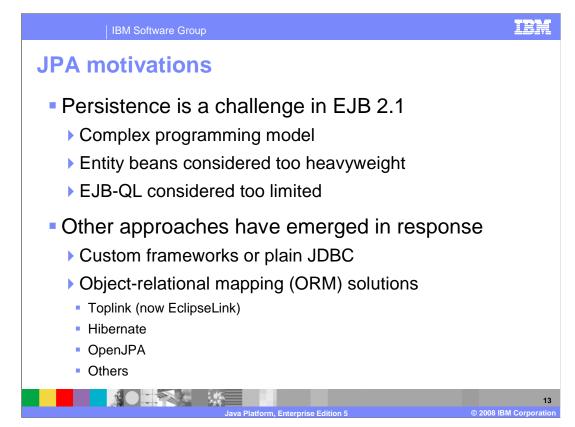

Persisting data with EJBs has come to be a sore spot for many developers. Entity beans can be complicated and time consuming to write, even with the support of vendor-supplied tools. The heavyweight programming model can be less than ideal for many applications, particularly smaller scale applications. Many Java developers use custom persistence frameworks or plain JDBC to better meet their needs. As a result, several alternatives have emerged, offering lightweight and straightforward solutions for persisting Java objects to a relational database. EclipseLink and Hibernate are two popular solutions. The EJB 3.0 specification introduced JPA in response to these challenges, offering a lightweight, Plain-old Java object (POJO) based persistence framework.

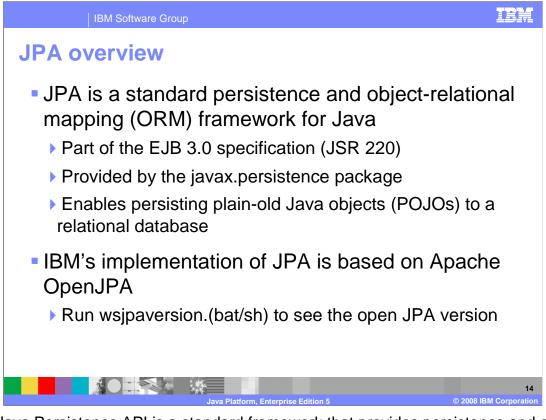

The Java Persistence API is a standard framework that provides persistence and objectrelational mapping as a part of the EJB 3.0 specification. It is a Java standard that provides many of the benefits of alternative persistence frameworks, with the added benefit of portability to any EJB 3.0 compliant container, without having to install any extra libraries. It allows you to persist plain-old Java objects to a relational database – a much simpler approach than using container-managed persistence (CMP) in EJB 2.1. The JPA implementation in WebSphere Application Server is based on the open source Apache OpenJPA project.

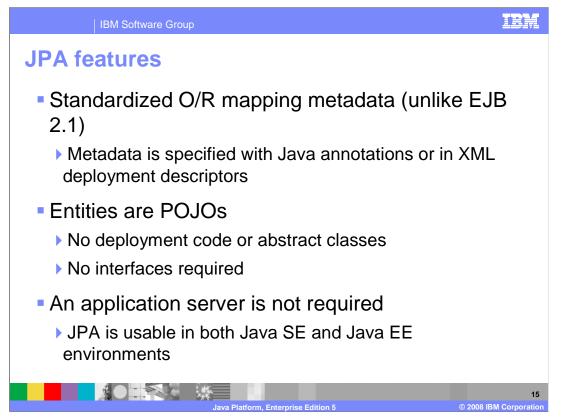

In JPA, Entities are plain-old Java objects, just like other components in EJB 3.0. An entity typically represents a table in a relational database, and each instance of an entity is a row. Entities are concrete classes, not abstract classes like Entity Beans in EJB 2.1. You do not need to generate deployment code, which speeds deployment, and you do not have to implement any particular interfaces. Another benefit is that all object-relational mapping information is specified in a standard fashion, using Java annotations or XML files. In earlier versions of the EJB specification, there was not a standard way to provide this information, which meant each vendor's implementation was different, and led to a reliance on vendor-specific tools. JPA can also be used without an EJB container, that is, in a Java Standard Edition (SE) environment.

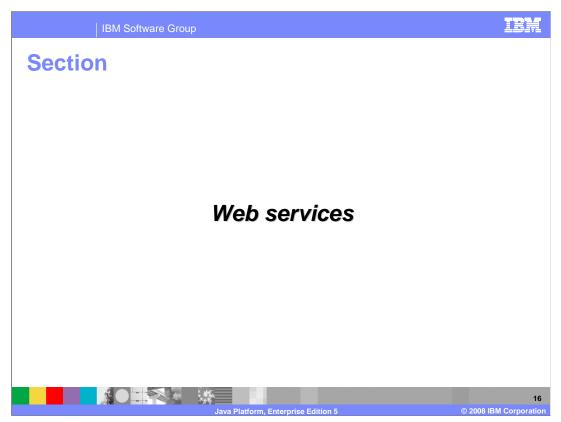

This section will highlight the new Web services features of Java EE 5.

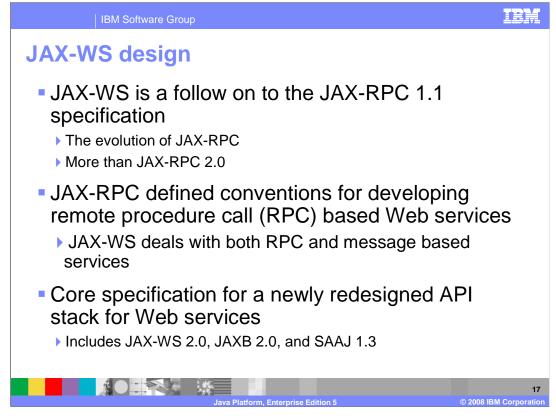

The Java API for XML Web Services, or JAX-WS, is the centerpiece of a new programming model for Web services, this new model includes JAX-WS 2.0, JAXB 2.0, and SAAJ 1.3. JAX-WS is designed to eventually take the place of JAX-RPC in Web services and Web applications, and began as a new version of the JAX-RPC specification before becoming a separate specification.

In the previous Web services development stack there was considerable overlap of data binding functionality between JAX-RPC and JAXB APIs. This is because JAX-RPC originally included basic data binding functionality. When JAXB later emerged, the need to separate the Web services definition and data binding components became clearer. The result is an easier-to-understand architecture for Web services development.

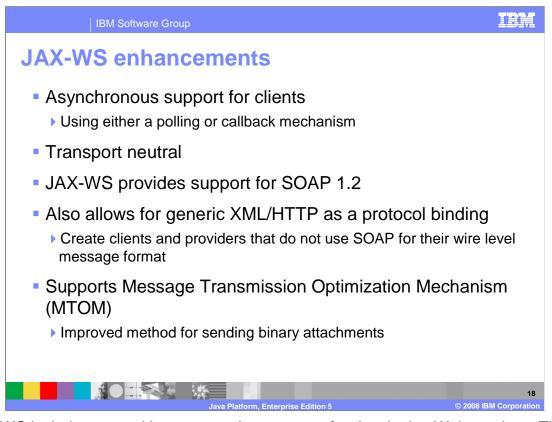

JAX-WS includes several important enhancements for developing Web services. This includes an asynchronous callback mechanism for clients. The asynchronous support is available using either a polling or callback mechanism. Another significant change is that the JAX-WS specification is transport neutral, not being linked to any particular transport mechanisms, such as HTTP. This allows JAX-WS applications to be more flexible in supporting additional transports such as JMS. JAX-WS also provides support for using SOAP version 1.2, though JAX-WS does not require SOAP to be used. It supports using pure XML over HTTP as a protocol binding, allowing developers to create services that do not use SOAP for the wire level format of their messages. JAX-WS also includes support for the Message Transmission Optimization Mechanism, otherwise known as MTOM, which is a better method to send binary attachments.

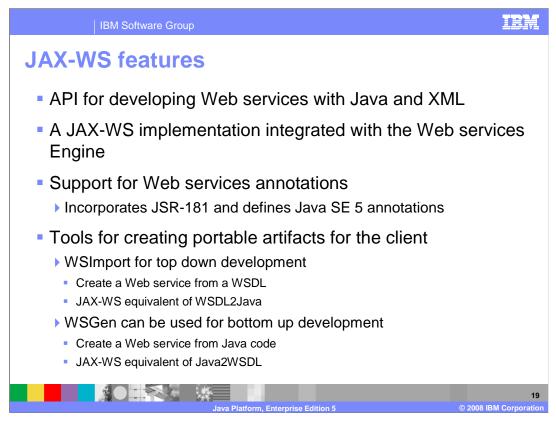

JAX-WS includes the standard implementation of the specification along with tools for building Web services, such as annotations. JAX-WS features an API for creating Web services with Java and XML. The JAX-WS implementation is integrated with the Web services engine, and support annotations based on the JAX-WS specification and JSR 181. There are also two command line tools for generating the necessary Java artifacts: WSImport for top down development from a WSDL file, and WSGen for bottom up development from Java code.

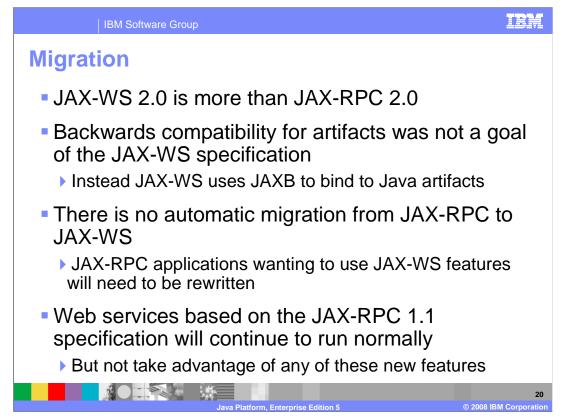

The JAX-WS specification was not designed with compatibility with earlier versions of artifacts as a goal. Due to this, there is no automatic or simple migration from JAX-RPC to JAX-WS. JAX-RPC applications that need to use these new technologies will have to be rewritten based on the JAX-WS specification. JAX-RPC applications will still function normally, but cannot take advantage of any of the new JAX-WS based features.

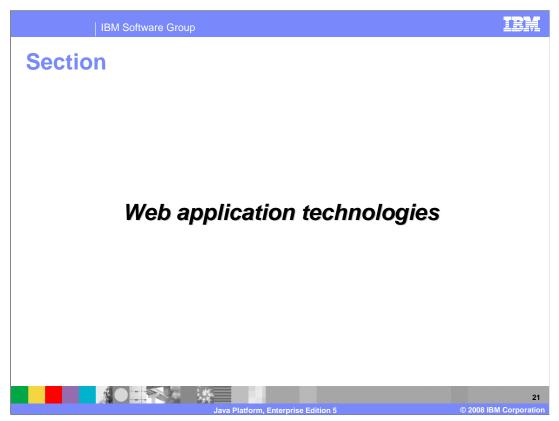

This section will discuss new Web application technologies in Java EE 5.

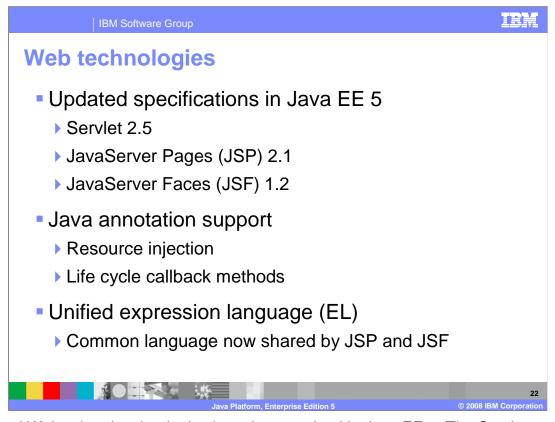

Several Web-related technologies have been revised in Java EE 5. The Servlet, JavaServer Pages, and JavaServer Faces specifications have all seen minor revisions in this release, and now support the use of Java annotations for things like resource injection and life cycle callback methods. If a WAR file contains only JSPs, it need not include an XML deployment descriptor. If it contains any servlets, a deployment descriptor must still be used. Also in this revision, the expression languages used by JavaServer Pages and JavaServer Faces have been unified, so that both types of pages now used the same language.

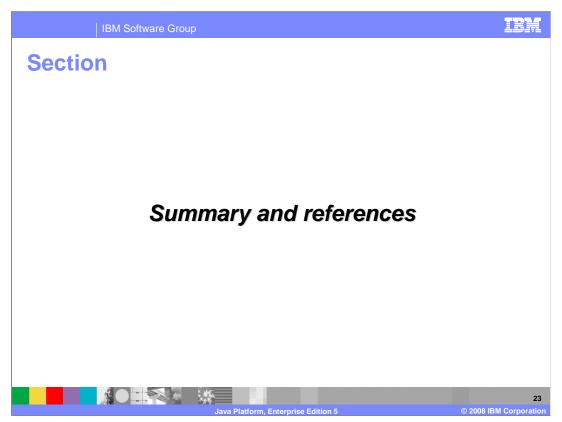

This section will summarize the presentation.

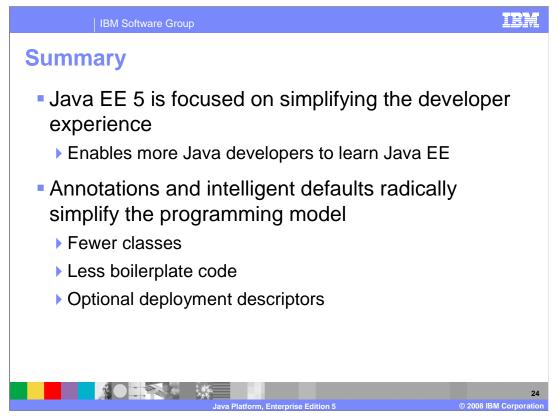

The Java EE 5 specification aims to enable more Java developers to become enterprise Java developers by reducing the learning curve for Java EE. Java annotations provide the ability to specify metadata directly in application code, rather than using an XML deployment descriptor in many cases. The heavy use of default values greatly reduces the amount of boilerplate code that is required to create a basic enterprise application. Fewer artifacts are involved in creating Java EE 5 applications as well, since many interfaces are no longer required, and others can be generated automatically. The key new specifications in Java EE 5 are EJB 3.0, JPA, JAX-WS 2.0, Servlet 2.5, JSP 2.1, and JSF 1.2.

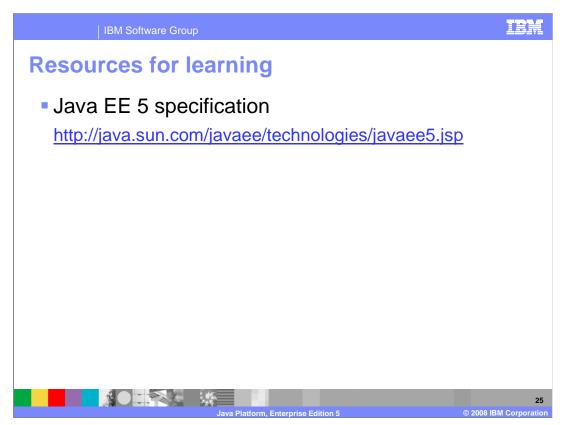

For more details on the Java EE 5 specification, consult the online documentation for the specification directly, using the link shown here.

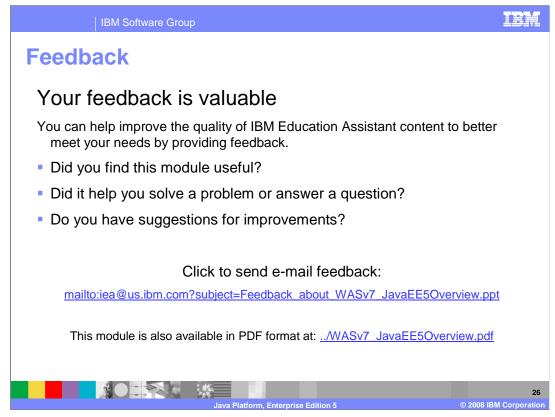

You can help improve the quality of IBM Education Assistant content by providing feedback.

IBM Software Group

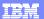

## Trademarks, copyrights, and disclaimers

The following terms are trademarks or registered trademarks of International Business Machines Corporation in the United States, other countries, or both: IBM WebSohere

## IBM WebSphe

A current list of other IBM trademarks is available on the Web at <a href="http://www.ibm.com/legal/copytrade.shtml">http://www.ibm.com/legal/copytrade.shtml</a>

EJB, Enterprise JavaBeans, Java, JavaServer, JDBC, JSP, and all Java-based trademarks are trademarks of Sun Microsystems, Inc. in the United States, other countries, or both.

Product data has been reviewed for accuracy as of the date of initial publication. Product data is subject to change without notice. This document could include technical inaccuracies or typographical errors. IBM may make improvements or changes in the products or programs described herein at any time without notice. Any statements regarding IBM future direction and intent are subject to change or withortwal without notice, and represent goals and objectives only. References in this document to IBM products, programs, or services does not imply that IBM intends to make subject to does business. Any reference to an IBM Program Product in this document is not intended to state or imply that only that program product may be used. Any functionally equivalent program, that does not infringe IBM's intellectual property rights, may be used instead.

Information is provided "AS IS" without warranty of any kind. THE INFORMATION PROVIDED IN THIS DOCUMENT IS DISTRIBUTED "AS IS" WITHOUT ANY WARRANTY, EITHER EXPRESS OR IMPLIED. IBM EXPRESSLY DISCLAIMS ANY WARRANTIES OF MERCHANTABILITY, FITNESS FOR A PARTICULAR PURPOSE OR NONINFRINGEMENT. IBM shall have no responsibility to update this information. IBM products are warranted, if at all, according to the terms and conditions of the agreements (for example, IBM Customer Agreement, Statement of Limited Warranty, International Program License Agreement, etc.) under which they are provided. Information concerning non-IBM products was obtained from the suppliers of those products, their published announcements or other publicly available sources. IBM has not tested those products in connection with this publication and cannot confirm the accuracy of performance, compatibility or any other claims related to non-IBM products.

IBM makes no representations or warranties, express or implied, regarding non-IBM products and services.

The provision of the information contained herein is not intended to, and does not, grant any right or license under any IBM patents or copyrights. Inquiries regarding patent or copyright licenses should be made, in writing, to:

IBM Director of Licensing IBM Corporation North Castle Drive Armonk, NY 10504-1785 U.S.A.

Performance is based on measurements and projections using standard IBM benchmarks in a controlled environment. All customer examples described are presented as illustrations of how those customers have used IBM products and the results they may have achieved. The actual throughput or performance that any user will experience will vary depending upon considerations such as the amount of multiprogramming in the user's job stream, the I/O configuration, the storage configuration, the storage configuration, the storage configuration, traits stated here.

© Copyright International Business Machines Corporation 2008. All rights reserved.

Note to U.S. Government Users - Documentation related to restricted rights-Use, duplication or disclosure is subject to restrictions set forth in GSA ADP Schedule Contract and IBM Corp.

|                                    | 27                     |
|------------------------------------|------------------------|
| Java Platform Enterprise Edition 5 | © 2008 IBM Corporation |